## **Table of Contents**

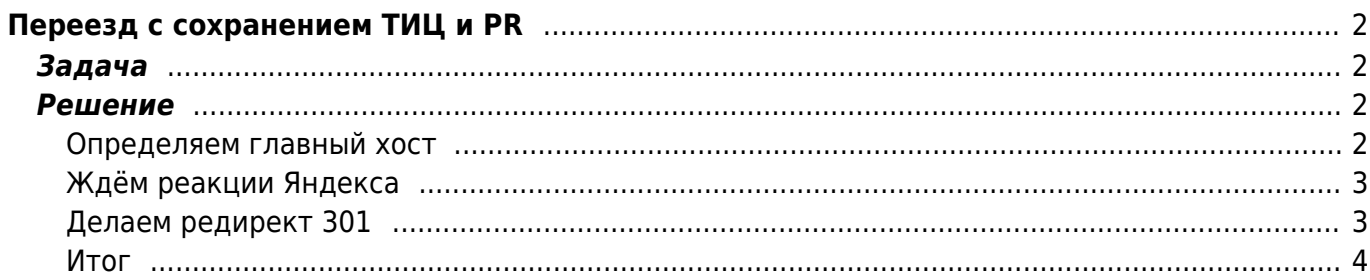

# <span id="page-1-0"></span>**Переезд с сохранением ТИЦ и PR**

[redirect](https://kibi.ru/tags/redirect?do=showtag&tag=redirect), [yandex,](https://kibi.ru/tags/yandex?do=showtag&tag=yandex) [google](https://kibi.ru/tags/google?do=showtag&tag=google)

## <span id="page-1-1"></span>**Задача**

Перенести сайт с одного доменного имени на другой с сохранением позиций ТИЦ и PR.

### <span id="page-1-2"></span>**Решение**

Для склеивания PR, ТИЦ с Яндекса и Гугла при замене домена чаще всего используют такую последовательность действий:

По состоянию на 2010 год поисковики по прежнему обрабатывают 302 код ответа веб сервера (302 temp — документ перемещен временно) "кто во что горазд". Поисковые роботы чаще всего в первые дни при получении 302 кода игнорируют его, а затем просто обрабатывают его как 301 - навсегда. Поэтому четко сказать, как все пройдет затруднительно. Именно поэтому вместо более теоретически правильного для начала переноса кода сервера 302 (временно), мы будем использовать сразу 301 (перенесен навсегда), с некоторыми дополнениями.

Итак, последовательность действий при смене домена должна быть такой.

#### <span id="page-1-3"></span>**Определяем главный хост**

Воспользовавшись специальной директивой, созданной для поисковиков определяем главный хост - домен из двух зеркал, т.е. в директиву Host в файлах robots.txt заносим главный домен, далее ждем пока не увидим, что нужный домен стал реально основным.

В текстовом файлике - robots.txt обязательно на старом, да и можно и на новом домене пишем следующее:

1. "Disallow: /cgi-bin" - по рекомендации Яндекса ставим директиву Disallow с любым корректным параметром, далее если [http://new\\_name.ru](http://new_name.ru) главное зеркало - главный новый сайт, то наиболее универсальный robots.txt будет выглядит так:

User-Agent: \* [Disallow:](http://www.robotstxt.org/wc/norobots.html) /cgi-bin Host: www.new\_name.ru

Кстати говоря, для Яндекса после этого [http://www.new\\_name.ru](http://www.new_name.ru) будет главным доменом, а [http://new\\_name.ru](http://new_name.ru) (без www) и если есть и другие домены будут "является неглавными зеркалом сайта". То есть с "www" вы уж сразу определяйтесь.

Стоит так же отметить что Host- директива носит рекомендательный характер и не все поисковики её выполняют, но для Яндекса и Рамблера она вполне работоспособна.

#### <span id="page-2-0"></span>Ждём реакции Яндекса

В Яндекс панельку добавления сайтов вбиваем новый домен, и если в ответ получаем -"Указанный вами сайт является неглавным зеркалом сайта www.old name.ru" значит ждем. Если "Сайт www.new name.ru уже проиндексирован" значит, двигаемся дальше. Нужно запастись терпением, и хотя бы 2-4 месяцами времени. И только теперь:

#### <span id="page-2-1"></span>Делаем редирект 301

Для зарубежных поисковых машин Google и Yahoo, и др. что говорить более оперативных быстрых поисковых машин, ставим редирект - с кодом - 301.

• на старом домене в корневой директории создаем текстовый файлик .htaccess с такой строкой

Redirect 301 / http://new htaccess.net.ru/

 $3/4$ 

• или выполненная средствами Модуля mod\_rewrite - URL преобразований который, как правило, доступен только на платных хостингах

```
RewriteCond %{HTTP HOST} ^www\.old htaccess\.net\.ru$ [NC]
RewriteRule ^(.*)$ http://new htaccess.net.ru/$1 [L,R=301]
```

```
RewriteCond %{HTTP HOST} ^old htaccess\.net\.ru$ [NC]
RewriteRule ^(.*)$ http://new htaccess.net.ru/$1 [L,R=301]
```
#### Справочно, для расшифровки параметров:

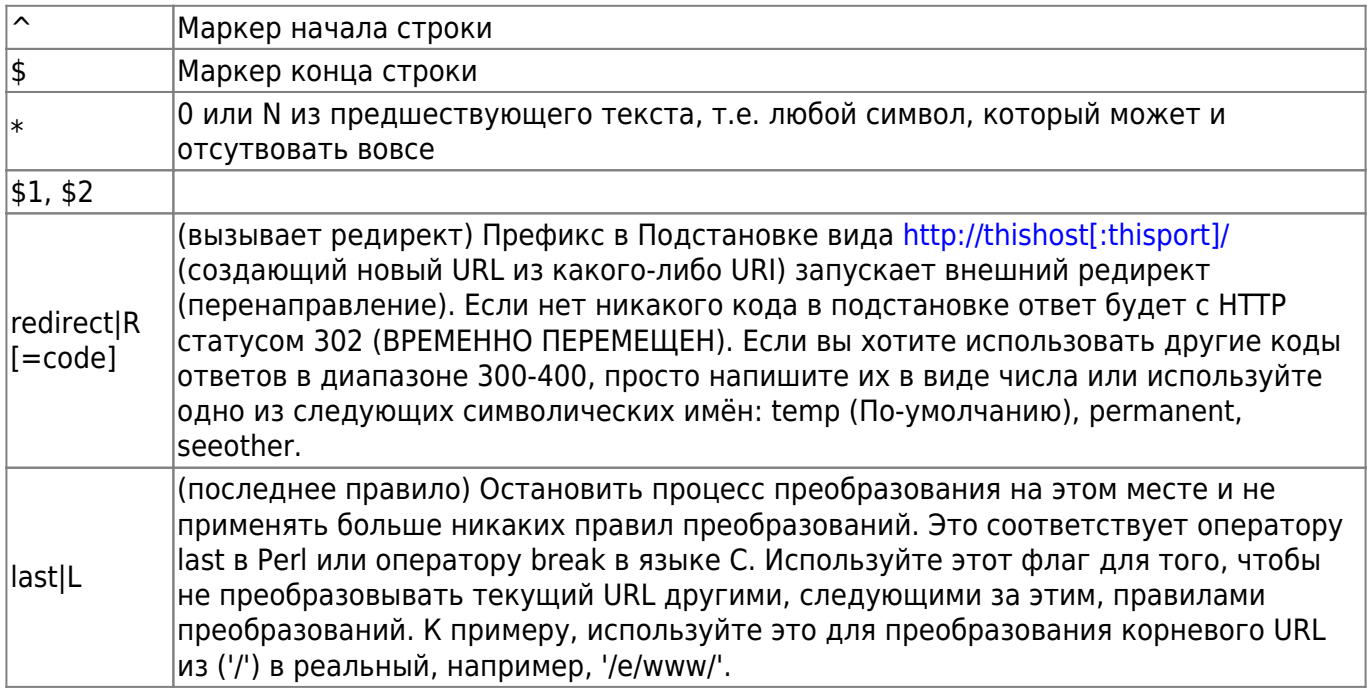

Есть специальный формат: %{HTTP:заголовок} где заголовок может быть любым именем HTTP МІМЕ-заголовка. Это ищется в HTTP запросе.

Аргумент директивы RewriteCond. Flags список следующих флагов разделенных запятыми: 'nocase|NC' (регистро независимо)

#### <span id="page-3-0"></span>**Итог**

В общем нужен запас времени… Если пропустить пункт 1, то Яндекс на время просто выбросит страницы из индекса… на период переезда длительностью вплоть до тех же 2-4 месяцев.

Если одновременно сделать первое и третье, и хост и редирект, то получим по существу только 3 пункт, так как редирект распространяется на все файлы, содержащиеся на сайте, в том числе и на robots.txt, в итоге он становиться вне игры.

From: <https://kibi.ru/> - **Киби.ru**

Permanent link: **<https://kibi.ru/joomla/pereezd>**

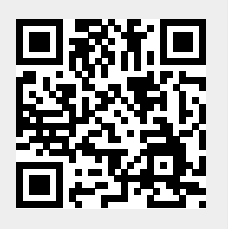

Last update: **2011/08/02 17:57**